# **SchILD** Lehrer-Tool

**Mit SchILD***app* **verwalten Sie Schüler- und Leistungsdaten einfach und sicher auf Ihrem Smartphone oder Tablet. Bearbeiten Sie jederzeit und ortsunabhängig alle Daten Ihrer Schülerinnen und Schüler. Sie kommunizieren direkt über eine gesicherte Internetverbindung mit SchILD-NRW oder SchILD***zentral***.**

SchILD*app* bietet umfangreiche Funktionen zur Bearbeitung von Teilleistungen, Zeugnisnoten, Mahnungen und Fehlzeiten. Ergänzt werden diese Funktionen durch Klassen- und Kursstatistiken, z.B. als Torten- oder Liniendiagramme. Erstellen und bearbeiten Sie interaktive Klassensitzpläne und teilen diese mit Kolleginnen und Kollegen. Durch die direkte Synchronisation mit SchILD entfällt der zeitaufwändige und fehleranfällige Im- und Export von Dateien sowie der manuelle Übertrag in SchILD. Alle Daten stehen auch offline auf Ihrem Smartphone oder Tablet zur Verfügung.

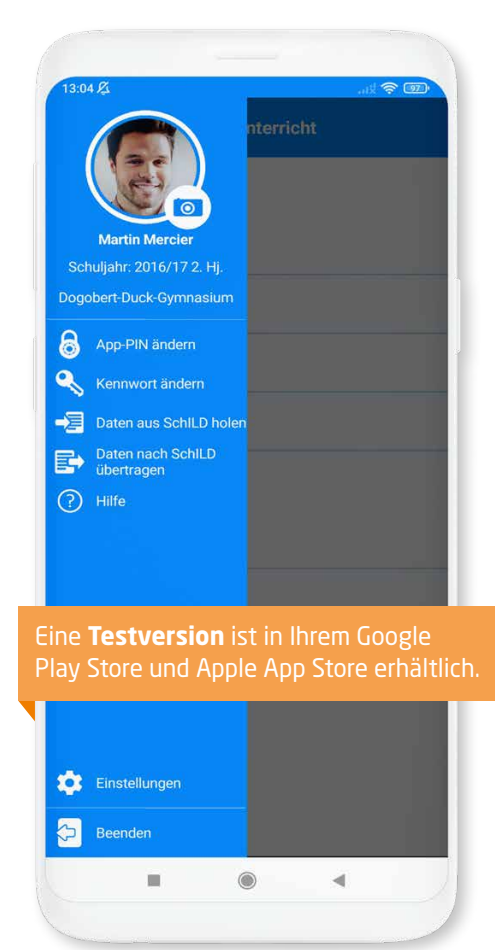

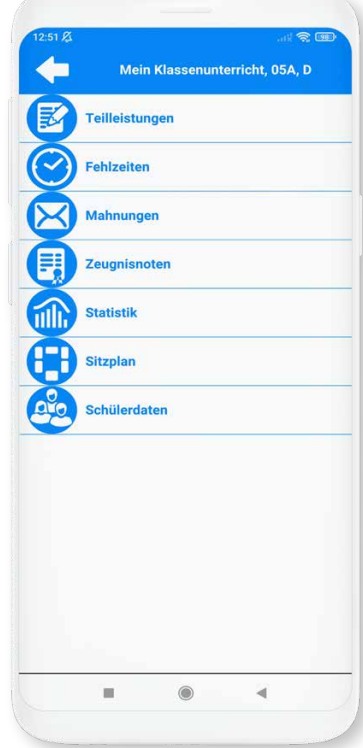

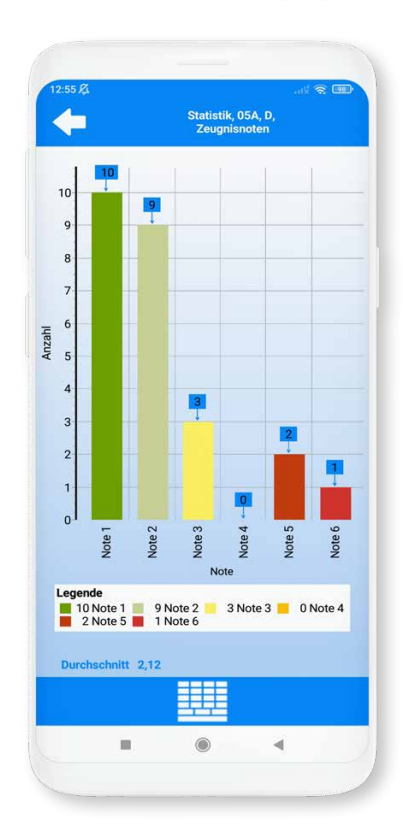

**S11.0 & OS11.0**

Schulung

#### **Technische Voraussetzungen**

- Android TM ab Version 7.0 **oder** iOS TM ab Version 12.0
- SchILD-NRW **oder** SchILD*zentral* zur Schülerdatenverwaltung
- SchILD*app*-Schullizenz Zusatzmodul zu SchILd*web*

## **Sicherheit**

- Zugriffsschutz der App durch individuellen PIN-Code
- Verschlüsselte Speicherung der Daten auf dem Smartphone oder Tablet
- Sichere Verbindung zwischen Smartphone/Tablet und SchILD durch SSL-Verschlüsselung
- Abfrage der persönlichen Zugangsdaten bei jeder Datensynchronisation
- Zusätzliches Konfigurationstool zur umfassenden Kontrolle über die Datensynchronisation und Zugriffsrechte für SchILD-Administratoren
- Schülerdaten nur für die Lehrkräfte der jeweiligen Kurse/Klassen einsehbar
- Datenbank Zugriff nur durch SchILD-Administrator berechtigte Geräte möglich
- Datenbankzugriff über einen zusätzlich geschützten Kommunikationsserver

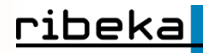

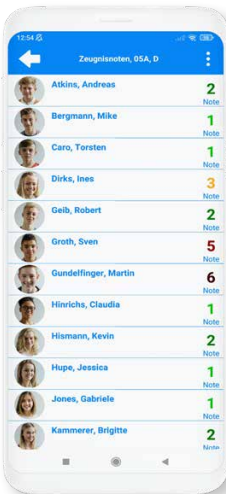

**Teilleistungs- und Zeugnisnoten** 

Für die Bearbeitung der Teilleistungen (Klausuren, mündliche Mitarbeit etc.) stehen alle Teilleistungsarten zur Verfügung, die zuvor von der Schule für das entsprechende Fach festgelegt wurden. Die Notenerfassung erfolgt abhängig von der Sekundarstufe als Noten (optional mit Tendenzen) oder als Punkte. Alle Schüler- und Leistungsdaten werden verschlüsselt übertragen und sind anschließend in SchILD bspw. für die Zeugniskonferenzen und den Zeugnisdruck verfügbar.

# **Fehlzeiten**

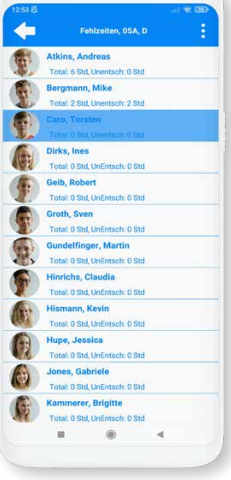

Die fachbezogenen Fehlzeiten Ihrer Schülerinnen und Schüler werden mit Datum und Zeitraum (von/bis Std.; optional) in SchILD*app* erfasst, gegebenenfalls als entschuldigt markiert und nach SchILD-NRW bzw. SchILD*zentral* übertragen. Die Summe der Fehlstunden sowie die unentschuldigten Fehlstunden werden für jede Schülerin und jeden Schüler berechnet und sind u.a. in der Listenansicht Ihrer Klasse/Ihres Kurses auf einen Blick verfügbar.

**Neue Funktion:** Erstellen von Listen (z.B. Klassenkasse, wer hat bezahlt, Unterschriften,...)

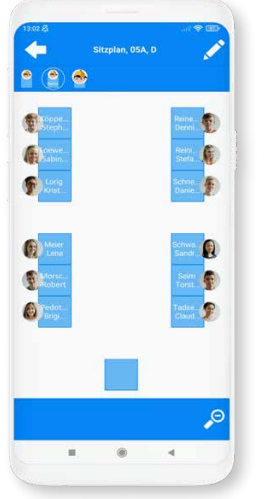

#### **Sitzplan**

Die interaktiven Sitzpläne mit Foto und direktem Zugriff auf Fotos und Daten der Schülerinnen und Schüler gewährleisten ein effizientes und komfortables Arbeiten im Klassenraum.

Die Grundstruktur von Sitzplänen kann auch für andere Klassen/ Kurse verwendet werden. Tauschen Sie mit Kolleginnen und Kollegen Sitzpläne gemeinsamer Klassen und Kurse aus.

# **Schülerdaten (je nach SchILD-Einstellung)**

Die Kontaktdaten (Name, Tel., E-Mail) und Fotos der Schülerinnen und Schüler Ihrer Klassen und Kurse stehen aus SchILD-NRW bzw. SchILD*zentral* in Ihrer SchILD*app* zur Verfügung. Fotos können über SchILD*app* auch nachträglich eingefügt werden (je nach SchILD-Einstellung). Kommunizieren Sie direkt aus SchILD*app* mit Schülerinnen, Schülern und Eltern per E-Mail und Telefon. Hierbei besteht die Möglichkeit, zusätzliche Schülerinformationen und Notizen zu erfassen.

## **Konfigurationstool**

Die Konfiguration und Administration von SchILD*app* erfolgt über ein separates Konfigurationstool. In diesem werden alle notwendigen Grundeinstellungen für SchILD*app* durch den SchILD-Administrator Ihrer Schule vorgenommen und in der SchILD-Datenbank abgespeichert. Neben den Berechtigungen der Lehrerinnen und Lehrer, können hier auch die Eingabefristen, z.B. Noten, Teilleistungen oder Fehlstunden etc. global für alle Klassen oder klassenspezifisch eingestellt werden. Sie als Lehrkraft verfügen jederzeit über alle für Sie relevanten Daten auf Ihrer SchILD*app*.

#### **Unser Service für Sie**

Als Entwickler der gesamten SchILD-Familie liefern wir Ihnen einen umfassenden und zuverlässigen Service:

- Anwenderschulungen in unserem Schulungszentrum in Bornheim bei Bonn
- Anwenderschulungen bei Ihnen vor Ort
- Individuelle Schulungen rund um SchILD
- Online-Schulungen
- Installation und Inbetriebnahme
- Hotline und Support
- Kontinuierliche Weiterentwicklungen der gesamten SchILD-Familie

**SchillD** zentral Schulverwaltung

Schil D

Fotoverwaltung

**SchILD Web** Klassenbuchmodul Schll D card Schülerausweis

**SchillD** medi Medienverwaltung

**SchILD** web Notenmodul

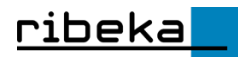